# About me

- Media artist
- Co-curator and organizer Piksel Festival in Bergen
- **Institut fuer Neue Mediem**
- Hochschule für Bildende Künste Städelschule, Frankfurt am Main.
- Master in Contemporary Art, Univ. Complutense Madrid.

[http://maitecajaraville.org](http://maitecajaraville.org/)

[https://piksel.no](https://piksel.no/)

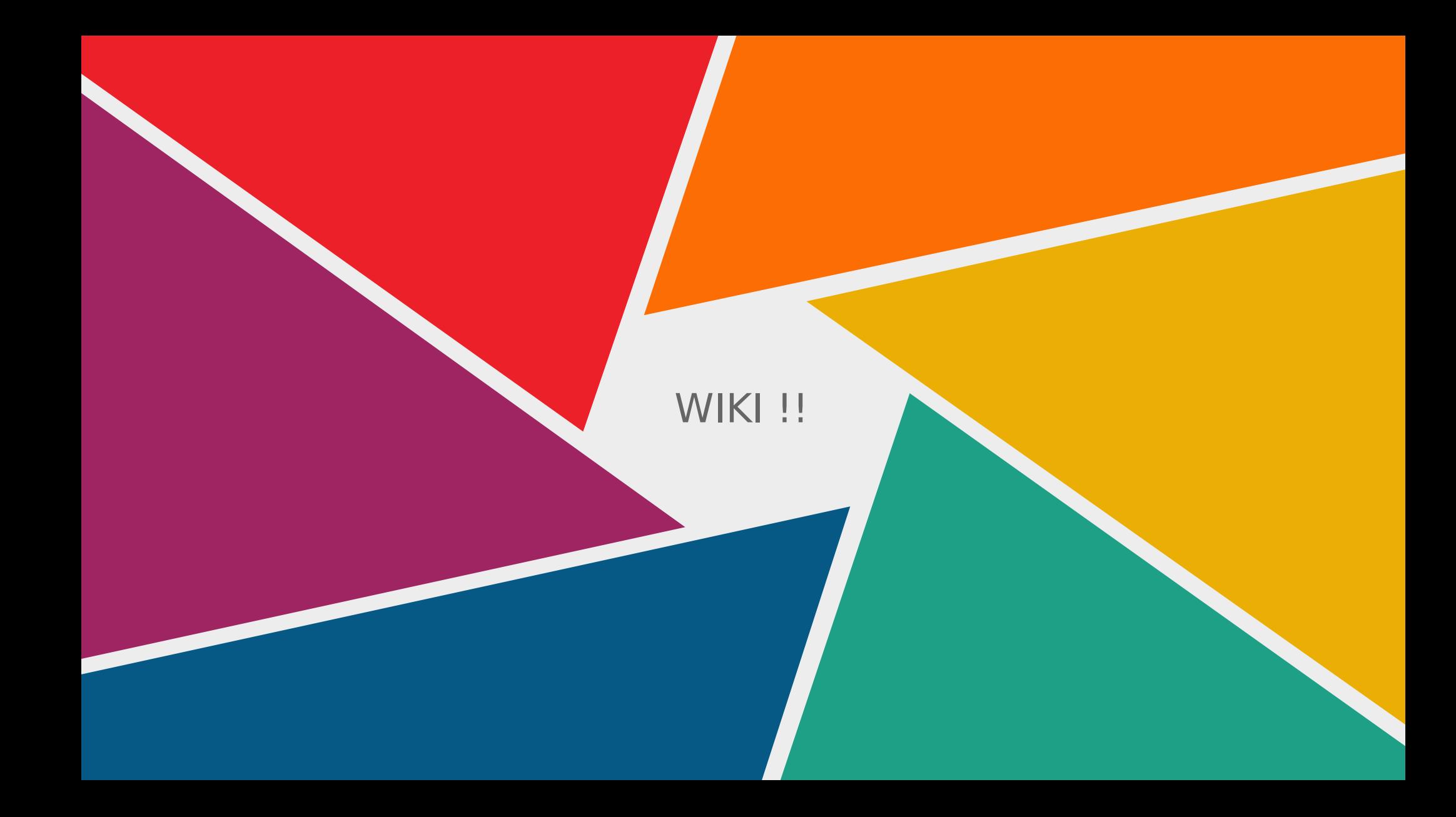

# INDEX

- What is a wiki
- Why to use a wiki
- Some considerations: Creative Commons Licenses
- What do we need to start?
- Our first steps to setup our wiki project
- How to use / Markup language
- Which kind of content can we include
- Guided tour
- Let's start!
- To solve your questions

# What is a wiki

- A wiki is an easy tool to create your project pages quick and in a structured manner.
- The content is created without any defined owner or leader.
- The structure emerges according to the needs of the users.

In a formal way:

- It is a knowledge base website. Like the FAQS of a website. Is a centralized database for spreading information and data. Knowledge bases support collecting, organizing, retrieving, and sharing knowledge.
- It uses a simplified markup language.
- Is a FLOSS tool: Free/Libre Open Source Software (can be copy, modify, customize, etc).
- Users collaboratively modify and structure content directly from a web browser.(red links - Wikipedia Edit-a-thon)

**Let the world know** 

**BRIDGE BOOKS** 

about african artists and authors

write entries for wikipedia

learn to make them work

Ipm, Wednosday, 25 March Bridge Books, Rand Club ommissioner St, Marshelltown nfoebridgebooks.co.za

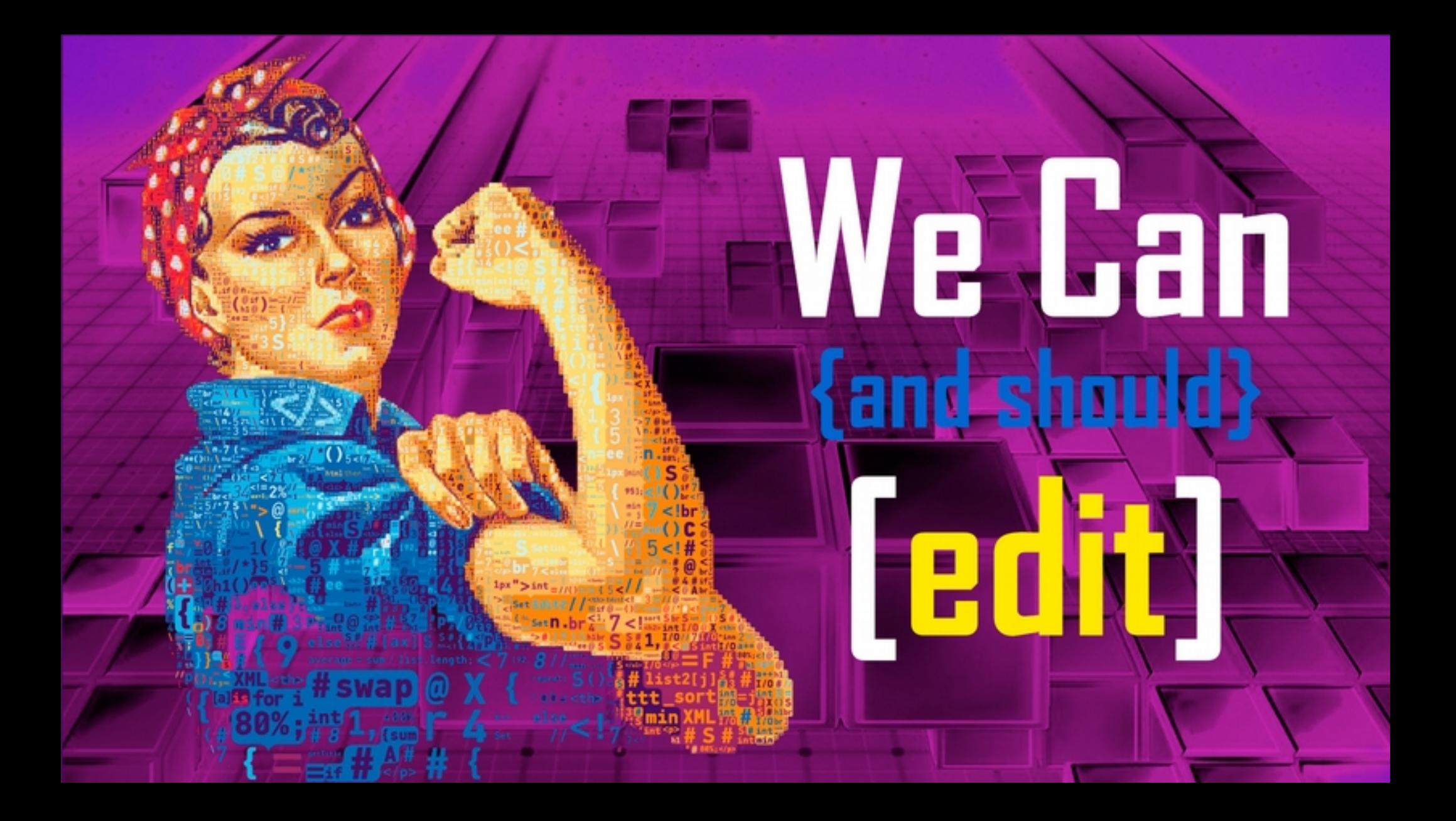

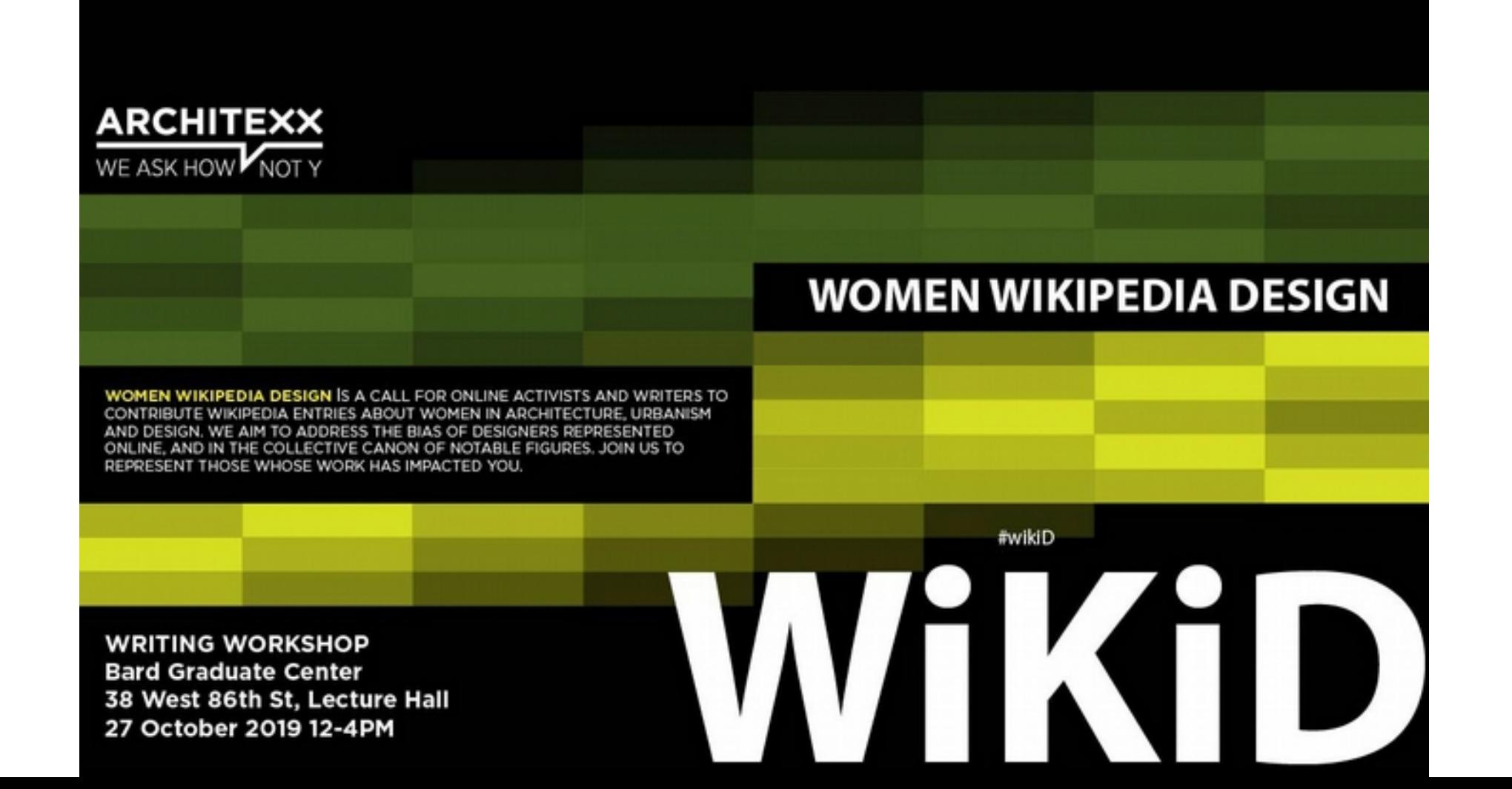

# edit-a-thon  $\rm \overline{Wiki}$ **MEDIAFREEDOM** Madrid, January 18th 2019

# Examples

- The online encyclopedia project Wikipedia is the most popular wiki-based website, and is one of the most widely viewed sites in the world, having been ranked in the top ten since 2007
- Wikipedia is not a single wiki but rather a collection of hundreds of wikis. There are many different wikis specialized on different things.
- Ward Cunningham, the developer of the first wiki software, WikiWikiWeb, originally described wiki as "the simplest online database that could possibly work".
- wiki is a Hawaiian word meaning "quick"
- [http://piksel.no/mediawiki/index.php?title=Pikslo\\_deep\\_diving\\_/\\_underwater\\_int](http://piksel.no/mediawiki/index.php?title=Pikslo_deep_diving_/_underwater_interception_of_the_nordic_sea) erception of the nordic sea
- https://en.wikipedia.org/wiki/Main Page

### Why to use a wiki

- Permits many users to modify the same document (Not to write in the same moment!)
- It structures the information in a very easy way
- Easy to start working on it and to achieve documentation for projects from scratch
- Directly from a web browser, you don't need additional apps or download any other program.
- Horizontal organization

### Some considerations: Creative Commons Licenses

You can not use content under other people COPYRIGHT license. Instead you can use content under CREATIVE COMMONS Licenses:

# creative<br>Commons

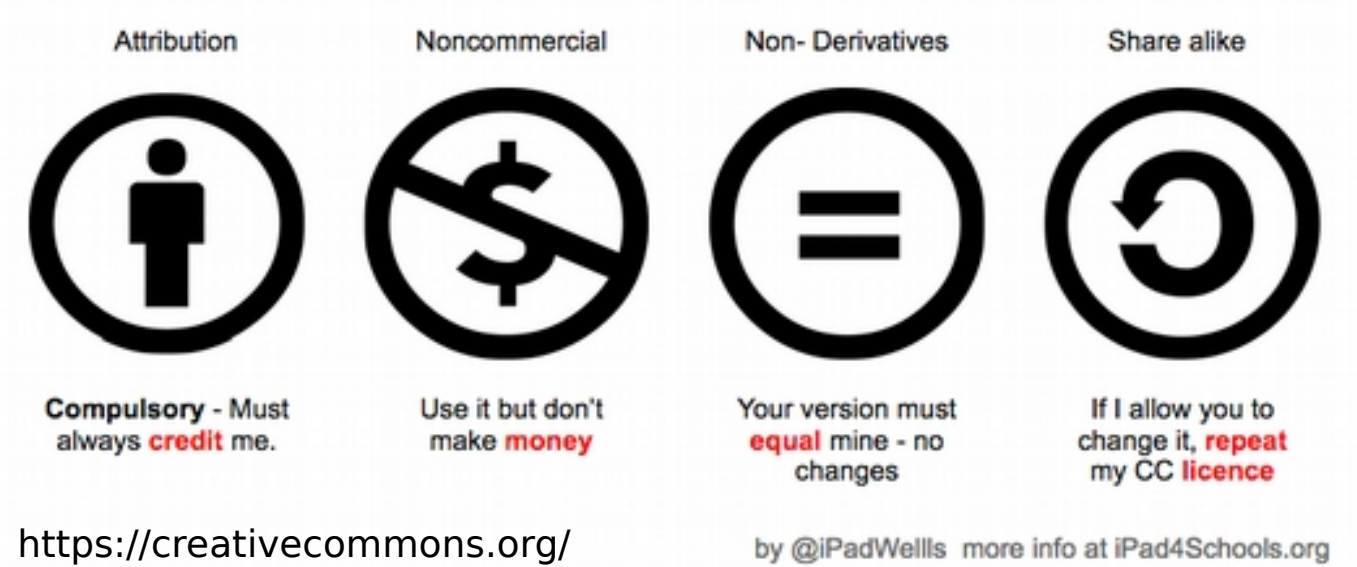

### **THE LICENCES**

FREE CULTURAL WORKS

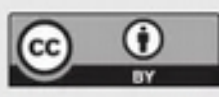

#### **ATTRIBUTION**

Can someone use my work to make money?  $\sigma$ 

Can someone change my work?  $\bigcirc$ 

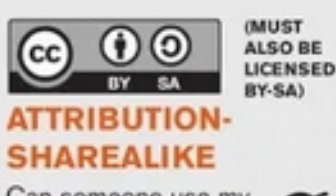

Can someone use my work to make money?

Can someone change my work?  $\bigcirc$ 

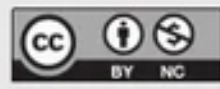

#### **ATTRIBUTION-NONCOMMERCIAL**

Can someone use my  $\bigotimes$  work to make money?

Can someone change my work?  $\oslash$ 

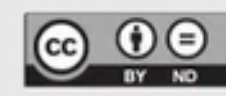

#### **ATTRIBUTION-NODERIVS**

Can someone use my ( work to make money?

⊗

Can someone change my work?

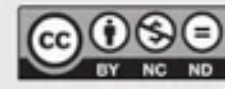

#### **ATTRIBUTION-NONCOMMERCIAL-NODERIVS**

Can someone use my  $\bigotimes$ 

Can someone ⊗ change my work?

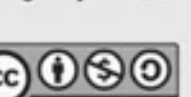

(MUST ALSO BE **LICENSED** NC-BY-SA)

#### **ATTRIBUTION-NONCOMMERCIAL-SHAREALIKE**

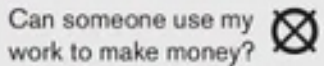

Can someone change my work?

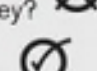

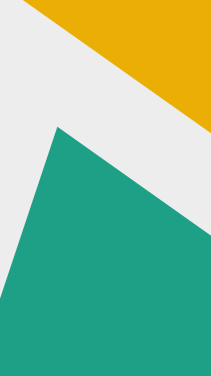

## Videos

- [https://www.youtube.com/watch?v=dPZTh2NKTm4&featur](https://www.youtube.com/watch?v=dPZTh2NKTm4&feature=youtu.be) [e=youtu.be](https://www.youtube.com/watch?v=dPZTh2NKTm4&feature=youtu.be)
- <https://www.youtube.com/watch?v=FFKMtv8tU0U>
- The "Amen Break" six- seconds drum sample.
- This fascinating, brilliant 20-minute video narrates the history of the "Amen Break," a six-second drum sample from the b-side of a chart-topping single from 1969.
- This sample was used extensively in early hiphop and sample-based music, and became the basis for drum-andbass and jungle music -- a six-second clip that spawned several entire subcultures. Nate Harrison's 2004 video is a meditation on the ownership of culture, the nature of art and creativity, and the history of a remarkable music clip.

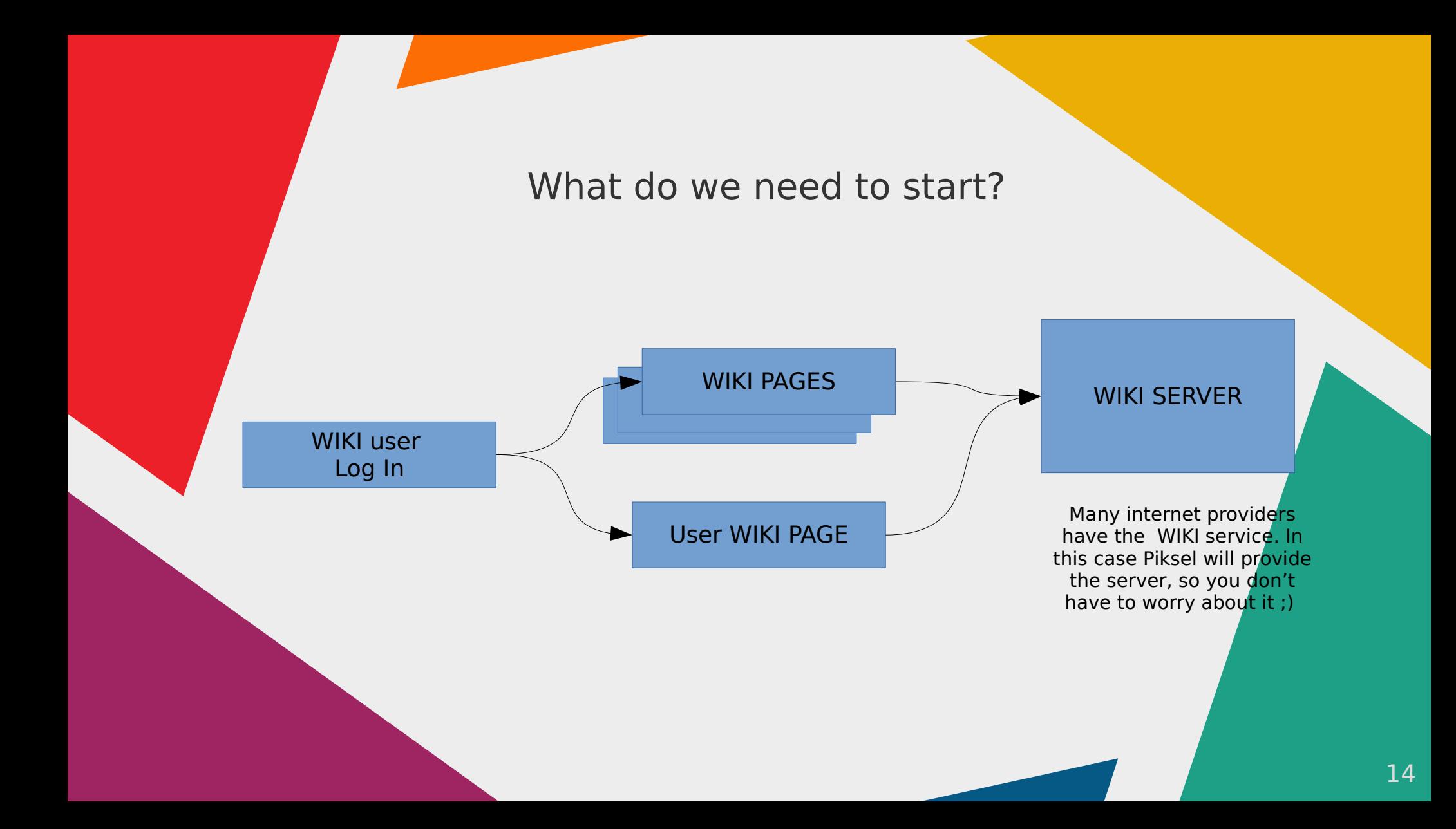

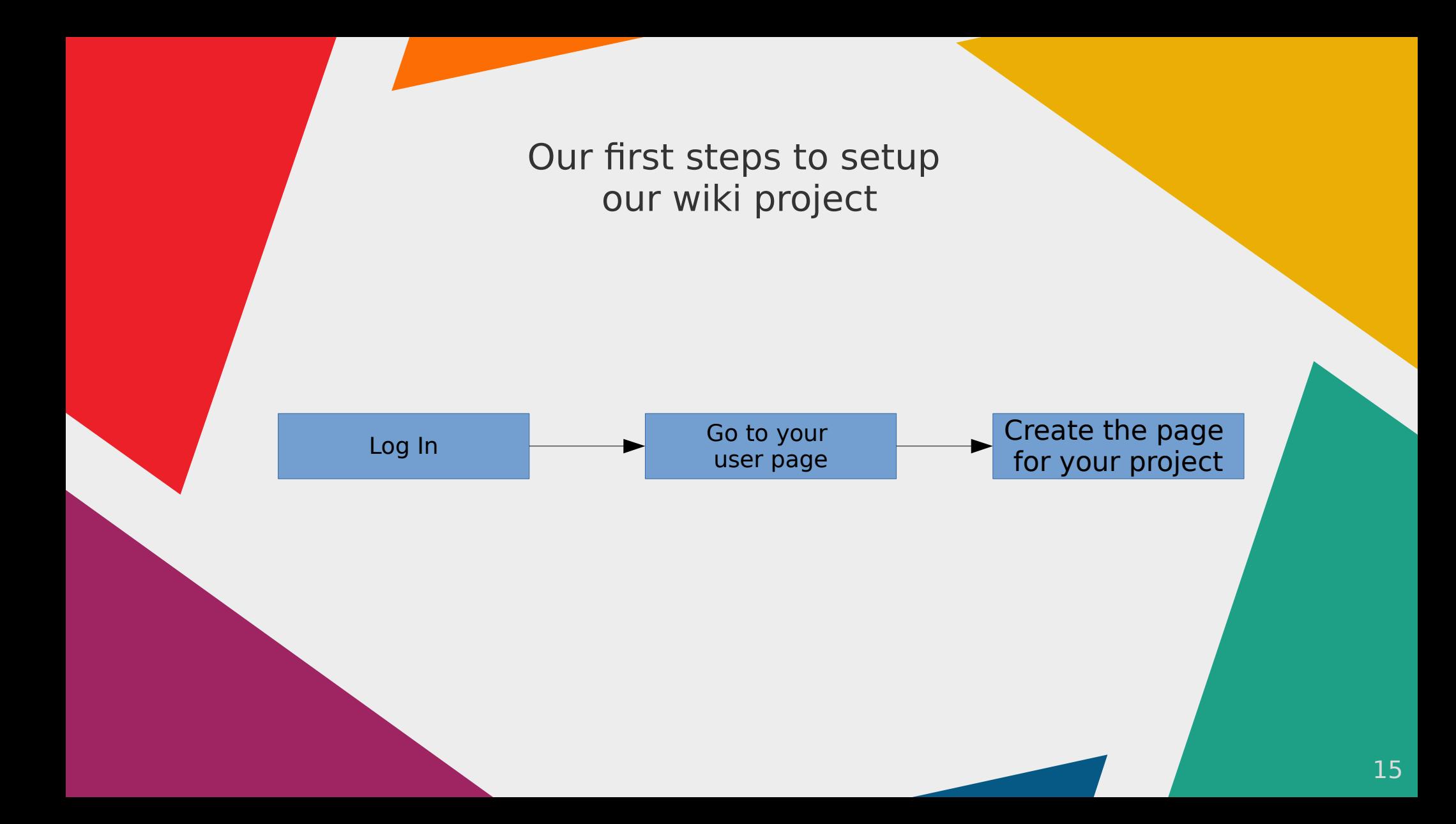

# How to use / Wiki Markup language

- Markup languages are the building blocks used to present the content.
- A markup language is a "code" that we use to "format" text.
- $\bullet$  HTML: Hipertextual Markup Language = WEB
- Wikitext = Wiki markup = Wikicode
- https://en.wikipedia.org/wiki/Help:Wikitext#Free [links](https://en.wikipedia.org/wiki/Help:Wikitext#Free_links)

# Which kind of content can I include

- Text
- Lists
- Images
- Links
- Tables
- Videos youtube

# Which kind of content can I include

- Text:<https://www.mediawiki.org/wiki/Help:Formatting>
- Lists:<https://www.mediawiki.org/wiki/Help:Lists>
- Image:<https://www.mediawiki.org/wiki/Help:Images>
- Links:<https://www.mediawiki.org/wiki/Help:Links>
- Tables:<https://www.mediawiki.org/wiki/Help:Tables>
- Video (youtube).

# Guided tour

- From my email to my user page:
- [https://mail.google.com/mail/u/0/#inbox/FMfcgxwHMZPhtJzJbsvHHrJnVMnX](https://mail.google.com/mail/u/0/#inbox/FMfcgxwHMZPhtJzJbsvHHrJnVMnXhjfm) [hjfm](https://mail.google.com/mail/u/0/#inbox/FMfcgxwHMZPhtJzJbsvHHrJnVMnXhjfm)
- How to create a page
- How to create an index
- Text
- Image
- **Links**
- Tables
- Video youtube

# Let's start!

- From my email to my user page
- How to create a page
- How to create an index
- Text
- Image
- Links
- **Tables** 
	- Video youtube

## To solve your questions

- <https://meet.jit.si/BAS-WIKI>
- How to "Share your screen"
- Start working and only if you have a question then you go there.
- I will be there 1 more hour.
- If you have further question you can write to:
- piksel20@piksel.no

# **BAS Digital Challenge**

Thanks!

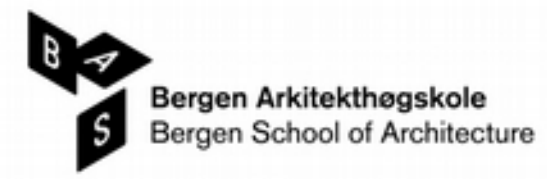

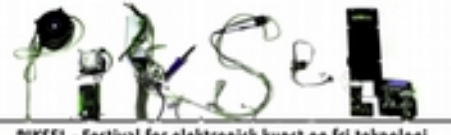

PIKSEL - Festival for elektronisk kunst og fri teknolog